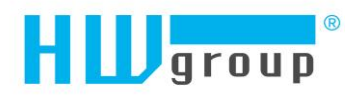

## **Datalog format of devices HWg-PWR and HWg-Ares**

The data is stored in a simple binary format:

<record1>< record2>< record3><record4><record5>…<recordN>

The record format is following:

- Sensor ID (2 bytes)
- TimeStamp (4 bytes)
- Value (4 bytes)

The TimeTamp is stored in Unix time format (time\_t). More information about the format you can find for example here [http://en.wikipedia.org/wiki/Unix\\_time.](http://en.wikipedia.org/wiki/Unix_time) The Value is stored without decimal point. An exponent tells you were you have to move

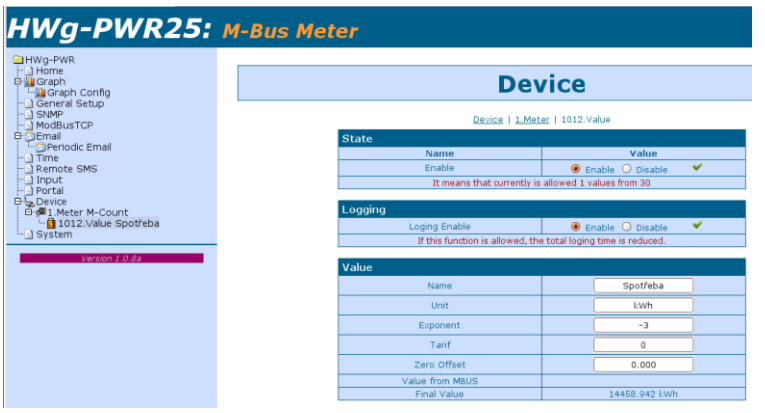

decimal point to get real value (mathematical expression: right value = value \*  $10^{EXP}$ ). On screen shot you can see an example of sensor with ID = 1012 and exponent -3.

The exponent you can get from values.xml too. On following screen shot there is the same information about the the same sensor you can see in values.xml file.

But there is a few little differencies betwen these devices. Some of them store data in little endian format and others in big endian. More information about endianness you can see for example here [http://en.wikipedia.org/wiki/Endianness.](http://en.wikipedia.org/wiki/Endianness) And some of them store timestamp in local and others in universal time.

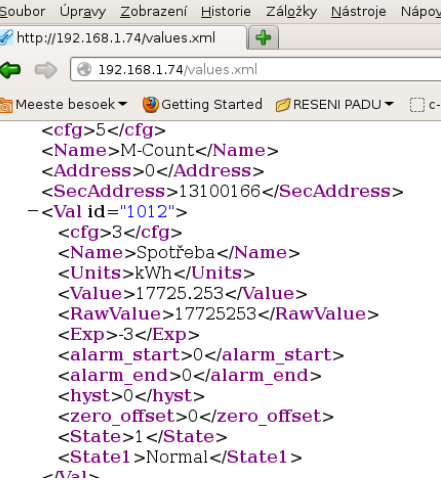

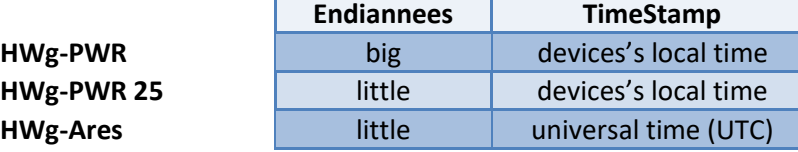

/\* hwg pwr datalog.c

\* \* Default is datalog written on standard output. \* Command "hwg pwr datalog.exe > out.txt" writes the records into file. \*/ #include <stdio.h> #include <time.h> #include <winsock.h> /\* For device HWg-PWR 25 and HWg-Ares uncomment next line \*/ /\* #define ARES \*/

HW group s.r.o. www.hwgroup.com

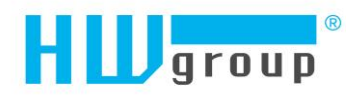

```
#ifdef ARES
#define _HTONS_(VAL) ( VAL )
#define _HTONL_(VAL) ( VAL )
#else
#define HTONS (VAL) ( htons(VAL) )
#define HTONL (VAL) ( htonl(VAL) )
#endif
/* Special pragma for Borland C++ Builder – other compilers probably use a different way
* how to say to compiler an information about structures packing 
*/
#pragma pack(push)
#pragma pack(1)
typedef struct {
  unsigned __int16 val_id; /* Value ID */
unsigned int32 time; /* Unix time format time t */int32 value; \frac{1}{2} /* Value = value * 10^EXP, where EXP is exponent */
} HWG_PWR_LOG_ENTRY;
#pragma pack(pop)
int main(int argc, char* argv[])
{
        FILE *InFile;
       HWG PWR LOG ENTRY Entry;
       time t t;
        InFile = fopen("datalog.bin", "rb");
        if (!InFile) {
               fprintf(stderr, "File 'datalog.bin' could not open!");
               return 1;
         }
        printf("----------------------------------------------\n");
        printf(" ID | VALUE | TIME\n");
        printf("----------------------------------------------\n");
while (fread(&Entry, sizeof(HWG PWR LOG ENTRY), 1, InFile)) {
t = HTONL (Entry.time);
 printf(" %5d | %10d | %s",
                       _HTONS_(Entry.val_id),
                         _HTONL_(Entry.value),
                       \bar{a}sctime(gmtime(\bar{\delta}t))
                );
         }
        printf("----------------------------------------------\n");
        printf(" ID | VALUE | TIME\n");
                                                --------------\n");
        fclose(InFile);
        return 0;
}
```
HW group s.r.o. www.hw-<br>group.com

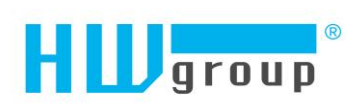

HW group s.r.o. Rumunská 26/12, Praha 2, 120 00, Czech Republic<br>Phone: +420 222 511 918, E-mail: sales@hwg.cz, support@hwg.cz www.HW-group.com